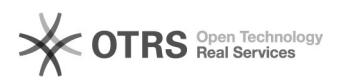

## Recusa de Licitação

## 09/30/2022 08:11:51

## **FAQ Article Print**

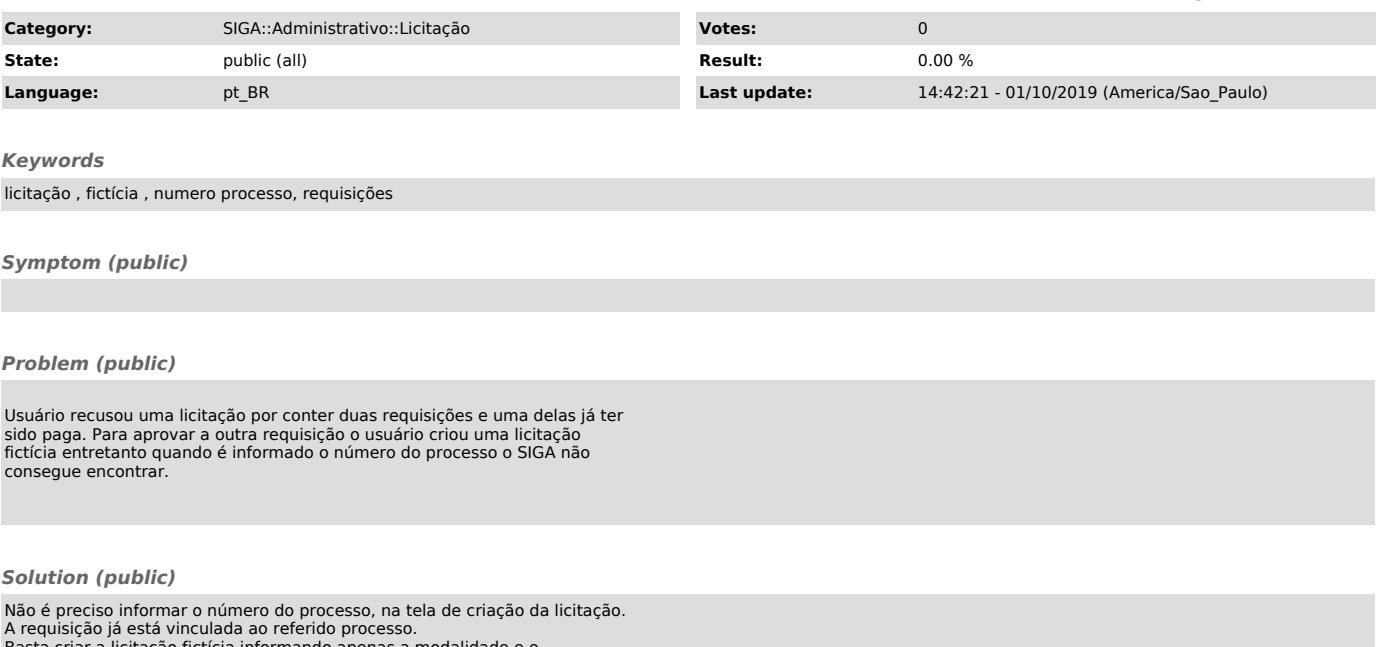

Basta criar a licitação fictícia informando apenas a modalidade e o fornecedor.